## МИНИСТЕРСТВО НАУКИ И ВЫСШЕГО ОБРАЗОВАНИЯ РОССИЙСКОЙ ФЕДЕРАЦИИ

Федеральное государственное автономное образовательное учреждение высшего образования

## "Казанский (Приволжский) федеральный университет"

Набережночелнинский институт (филиал)

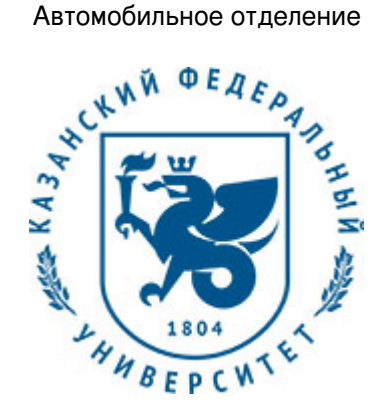

## **УТВЕРЖДАЮ**

Заместитель директора по образовательной деятельности НЧИ КФУ \_\_\_\_\_\_\_\_\_\_\_\_\_\_\_\_\_ Н.Д. Ахметов  $"$   $20$   $r$ .

# **Программа дисциплины**

Начертательная геометрия и инженерная графика

Направление подготовки: 23.03.03 - Эксплуатация транспортно-технологических машин и комплексов Профиль подготовки: Автомобильный сервис

Квалификация выпускника: бакалавр

Форма обучения: заочное

Язык обучения: русский

Год начала обучения по образовательной программе: 2016

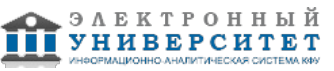

## **Содержание**

1. Перечень планируемых результатов обучения по дисциплинe (модулю), соотнесенных с планируемыми результатами освоения ОПОП ВО

2. Место дисциплины (модуля) в структуре ОПОП ВО

3. Объем дисциплины (модуля) в зачетных единицах с указанием количества часов, выделенных на контактную работу обучающихся с преподавателем (по видам учебных занятий) и на самостоятельную работу обучающихся

4. Содержание дисциплины (модуля), структурированное по темам (разделам) с указанием отведенного на них количества академических часов и видов учебных занятий

4.1. Структура и тематический план контактной и самостоятельной работы по дисциплинe (модулю)

4.2. Содержание дисциплины (модуля)

5. Перечень учебно-методического обеспечения для самостоятельной работы обучающихся по дисциплинe (модулю)

6. Фонд оценочных средств по дисциплинe (модулю)

6.1. Перечень компетенций с указанием этапов их формирования в процессе освоения образовательной программы и форм контроля их освоения

6.2. Описание показателей и критериев оценивания компетенций на различных этапах их формирования, описание шкал оценивания

6.3. Типовые контрольные задания или иные материалы, необходимые для оценки знаний, умений, навыков и (или) опыта деятельности, характеризующих этапы формирования компетенций в процессе освоения образовательной программы

6.4. Методические материалы, определяющие процедуры оценивания знаний, умений, навыков и (или) опыта деятельности, характеризующих этапы формирования компетенций

7. Перечень литературы, необходимой для освоения дисциплины (модуля)

8. Перечень ресурсов информационно-телекоммуникационной сети "Интернет", необходимых для освоения дисциплины (модуля)

9. Методические указания для обучающихся по освоению дисциплины (модуля)

10. Перечень информационных технологий, используемых при осуществлении образовательного процесса по дисциплинe (модулю), включая перечень программного обеспечения и информационных справочных систем (при необходимости)

11. Описание материально-технической базы, необходимой для осуществления образовательного процесса по дисциплинe (модулю)

12. Средства адаптации преподавания дисциплины (модуля) к потребностям обучающихся инвалидов и лиц с ограниченными возможностями здоровья

13. Приложение №1. Фонд оценочных средств

14. Приложение №2. Перечень литературы, необходимой для освоения дисциплины (модуля)

15. Приложение №3. Перечень информационных технологий, используемых для освоения дисциплины (модуля), включая перечень программного обеспечения и информационных справочных систем

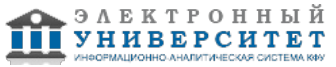

Программу дисциплины разработал(а)(и) заместитель директора по образовательной деятельности Ахметов Н.Д. (Директорат ФЧ, Набережночелнинский институт (филиал) КФУ), NDAhmetov@kpfu.ru ; старший преподаватель, б/с Рзаева Т.В. (Кафедра механики и конструирования, Автомобильное отделение), TVRzaeva@kpfu.ru

#### **1. Перечень планируемых результатов обучения по дисциплине (модулю), соотнесенных с планируемыми результатами освоения ОПОП ВО**

Обучающийся, освоивший дисциплину (модуль), должен обладать следующими компетенциями:

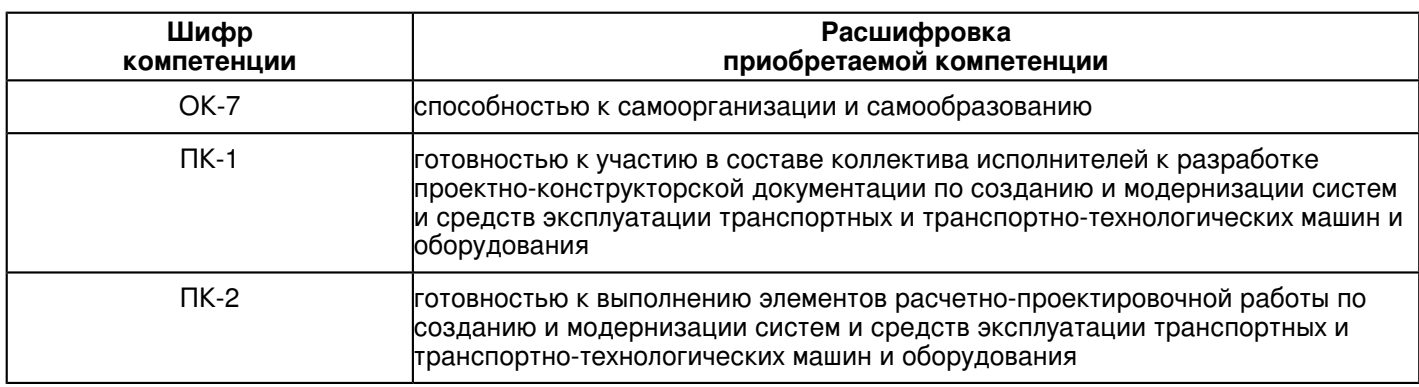

Обучающийся, освоивший дисциплину (модуль):

Должен знать:

- основные принципы самоорганизации и самообразования;

- методы участия в составе коллектива исполнителей в разработке проектно-конструкторской документации по созданию и модернизации систем и средств эксплуатации транспортных и транспортно-технологических машин и оборудования

- методы выполнения элементов расчетно-проектировочной работы по созданию и модернизации систем и средств эксплуатации транспортных и транспортно-технологических машин и оборудования

Должен уметь:

- использовать полученные знания способные привести к самоорганизации и самообразованию;

- участвовать в составе коллектива исполнителей в разработке проектно-конструкторской документации по созданию и модернизации систем и средств эксплуатации транспортных и транспортно-технологических машин и оборудования

- выполнять элементы расчетно-проектировочной работы по созданию и модернизации систем и средств эксплуатации транспортных и транспортно-технологических машин и оборудования

Должен владеть:

- способностью к самоорганизации и самообразованию;

- способностью участвовать в составе коллектива исполнителей в разработке проектно-конструкторской документации по созданию и модернизации систем и средств эксплуатации транспортных и транспортно-технологических машин и оборудования

- способностью выполнять элементы расчетно-проектировочной работы по созданию и модернизации систем и средств эксплуатации транспортных и транспортно-технологических машин и оборудования

## **2. Место дисциплины (модуля) в структуре ОПОП ВО**

Данная дисциплина (модуль) включена в раздел "Б1.Б.12 Дисциплины (модули)" основной профессиональной образовательной программы 23.03.03 "Эксплуатация транспортно-технологических машин и комплексов (Автомобильный сервис)" и относится к базовой (общепрофессиональной) части.

Осваивается на 1 курсе в 1, 2 семестрах.

#### **3. Объем дисциплины (модуля) в зачетных единицах с указанием количества часов, выделенных на контактную работу обучающихся с преподавателем (по видам учебных занятий) и на самостоятельную работу обучающихся**

Общая трудоемкость дисциплины составляет 7 зачетных(ые) единиц(ы) на 252 часа(ов).

Контактная работа - 26 часа(ов), в том числе лекции - 8 часа(ов), практические занятия - 0 часа(ов), лабораторные работы - 18 часа(ов), контроль самостоятельной работы - 0 часа(ов).

Самостоятельная работа - 213 часа(ов).

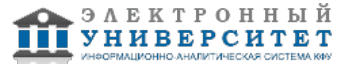

Контроль (зачёт / экзамен) - 13 часа(ов).

Форма промежуточного контроля дисциплины: экзамен в 1 семестре; зачет с оценкой во 2 семестре.

## **4. Содержание дисциплины (модуля), структурированное по темам (разделам) с указанием отведенного на них количества академических часов и видов учебных занятий**

#### **4.1 Структура и тематический план контактной и самостоятельной работы по дисциплинe (модулю)**

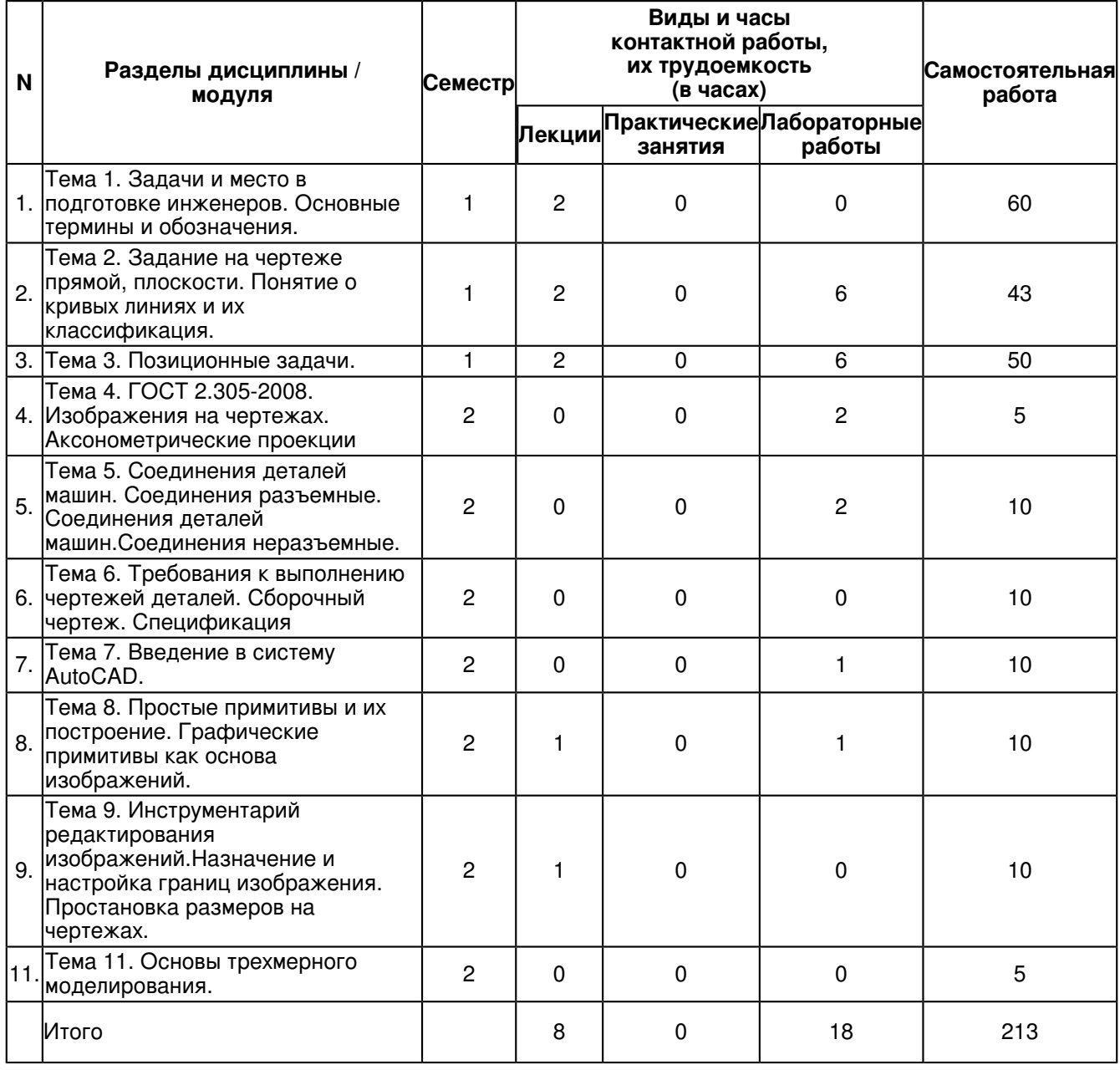

## **4.2 Содержание дисциплины (модуля)**

## **Тема 1. Задачи и место в подготовке инженеров. Основные термины и обозначения.**

Общие правила выполнения чертежей. ГОСТ 2.301-68 Форматы. Оформление чертежных листов. Складывание чертежей. ГОСТ 2.302-68 Масштабы. ГОСТ 2.303-68 Линии. ГОСТ 2.304-81 Шрифты чертёжные. Оформление титульного листа. ГОСТ 2.104-2006 Основные надписи. ГОСТ 2.307-68 Нанесение размеров и предельных отклонений

## **Тема 2. Задание на чертеже прямой, плоскости. Понятие о кривых линиях и их классификация.**

Методы проецирования. Эпюр Монжа. Ортогональные проекции точки, прямой линии и плоскости. Прямые на эпюре Монжа. Относительное положение прямой тоски. Аксиомы принадлежности. Прямые общего и частного положения. Относительное положение прямых. Способы задания плоскостей. Плоскости общего и частного

положения. Взаимное положение плоскости и прямой, плоскости и точки. Аксиомы принадлежности прямой и плоскости

#### **Тема 3. Позиционные задачи.**

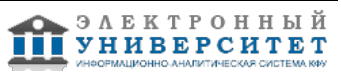

Понятия и определения. Универсальный алгоритм решения позиционных задач. Взаимное положение точки и прямой. Взаимное положение двух прямых. Взаимное положение прямой и плоскости. Взаимное положение двух геометрических фигур относительно друг друга. Задачи на определение общих элементов, принадлежащих различным геометрическим фигурам

## **Тема 4. ГОСТ 2.305-2008. Изображения на чертежах. Аксонометрические проекции**

Стандартные аксонометрические проекции. Основные понятия и определения. Классификация

аксонометрических проекций. Стандартные аксонометрические проекции. Прямоугольные аксонометрические проекции: изометрия и диметрия. Прямоугольная диметрия. Косоугольная фронтальная диметрия. Изображения - виды, разрезы, сечения ГОСТ 2.305-2008. Основные правила выполнения изображений. Виды. Разрезы. Классификация разрезов. Сечения. Выносные элементы. Условности и упрощения при выполнении разрезов и сечений.

#### **Тема 5. Соединения деталей машин. Соединения разъемные. Соединения деталей машин.Соединения неразъемные.**

Соединения деталей машин. Соединения разъёмные. Соединения резьбовые. Резьба - основные понятия и

определения. Условная классификация резьб. Соединения шпоночные и шлицевые (зубчатые). Шпонки, назначение, применение, условное обозначение. Шлицы прямобочные, эвольвентные, треугольные. Соединения деталей машин. Соединения неразъёмные. Соединения сварные. Изображение сварного шва, условное обозначение.

### **Тема 6. Требования к выполнению чертежей деталей. Сборочный чертеж. Спецификация**

Виды изделий. Стадии разработки конструкторской документации. Эскизирование. Этапы эскизирования. Требования к выполнению эскизов деталей. Правила нанесения размеров. Основные принципы задания размеров. Особенности задания размеров в зависимости от процесса изготовления детали. Понятие базирования. Базы. Системы нанесения размеров. Основные понятия.

### **Тема 7. Введение в систему AutoCAD.**

Введение в систему AutoCAD. Назначение пакета, его возможности. Загрузка системы. Области экрана. Меню, строки и панели инструментов. Первоначальная настройка. Командные строки, текстовое окно, диалог с программой. Завершение работы и сохранение изображений. Создание чертежа основное назначение AutoCAD. Ознакомление с интерфейсом САПР AutoCAD.

### **Тема 8. Простые примитивы и их построение. Графические примитивы как основа изображений.**

Простые примитивы и их построение. Особенности работы со штриховкой. Общие сведения об образцах штриховки и заливки. Определение контуров штриховки. Выбор образцов штриховки и сплошной заливки. Редактирование штриховки и заливки. Работа со штриховкой.

Построение геометрических объектов.Составные примитивы: построение и расчленение. Построение и расчленение составных примитивов; работа с полилинией; работа с мультилинией; команды рисования. Изучение способов построения. Построение отрезка, круга, многоугольника, эллипса, дуги, мультилинии и полилинии.

#### **Тема 9. Инструментарий редактирования изображений.Назначение и настройка границ изображения. Простановка размеров на чертежах.**

Инструментарий редактирования изображений. Команды редактирования.

Инструментарий редактирования изображений. Команды редактирования. Редактирование с использованием ручек (засечек). Условность единиц измерения и масштабирования изображений. Механизм объектных привязок.

Построение детали в трех проекциях, используя средства компьютерной графики.

#### **Тема 11. Основы трехмерного моделирования.**

Основы трёхмерного моделирования.

Построение 3-х мерных моделей деталей узла. Редактирование моделей. Овладение средствами компьютерной графики и практическими навыками использования графической системы AutoCAD при создании сборочного чертежа изделия и спецификации.

Операции трёхмерного моделирования.

Построения в трехмерном пространстве и редактирование объектов. Основные методы трехмерного моделирования: выдавливание, вращение, кинематические элементы, по сечениям. Создание модели детали по ортогональному чертежу.

#### **5. Перечень учебно-методического обеспечения для самостоятельной работы обучающихся по дисциплинe (модулю)**

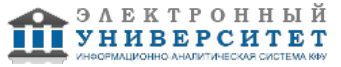

Самостоятельная работа обучающихся выполняется по заданию и при методическом руководстве преподавателя, но без его непосредственного участия. Самостоятельная работа подразделяется на самостоятельную работу на аудиторных занятиях и на внеаудиторную самостоятельную работу. Самостоятельная работа обучающихся включает как полностью самостоятельное освоение отдельных тем (разделов) дисциплины, так и проработку тем (разделов), осваиваемых во время аудиторной работы. Во время самостоятельной работы обучающиеся читают и конспектируют учебную, научную и справочную литературу, выполняют задания, направленные на закрепление знаний и отработку умений и навыков, готовятся к текущему и промежуточному контролю по дисциплине.

Организация самостоятельной работы обучающихся регламентируется нормативными документами, учебно-методической литературой и электронными образовательными ресурсами, включая:

Порядок организации и осуществления образовательной деятельности по образовательным программам высшего образования - программам бакалавриата, программам специалитета, программам магистратуры (утвержден приказом Министерства образования и науки Российской Федерации от 5 апреля 2017 года №301)

Письмо Министерства образования Российской Федерации №14-55-996ин/15 от 27 ноября 2002 г. "Об активизации самостоятельной работы студентов высших учебных заведений"

Устав федерального государственного автономного образовательного учреждения "Казанский (Приволжский) федеральный университет"

Правила внутреннего распорядка федерального государственного автономного образовательного учреждения высшего профессионального образования "Казанский (Приволжский) федеральный университет"

Локальные нормативные акты Казанского (Приволжского) федерального университета

## **6. Фонд оценочных средств по дисциплинe (модулю)**

#### **6.1 Перечень компетенций с указанием этапов их формирования в процессе освоения образовательной программы и форм контроля их освоения**

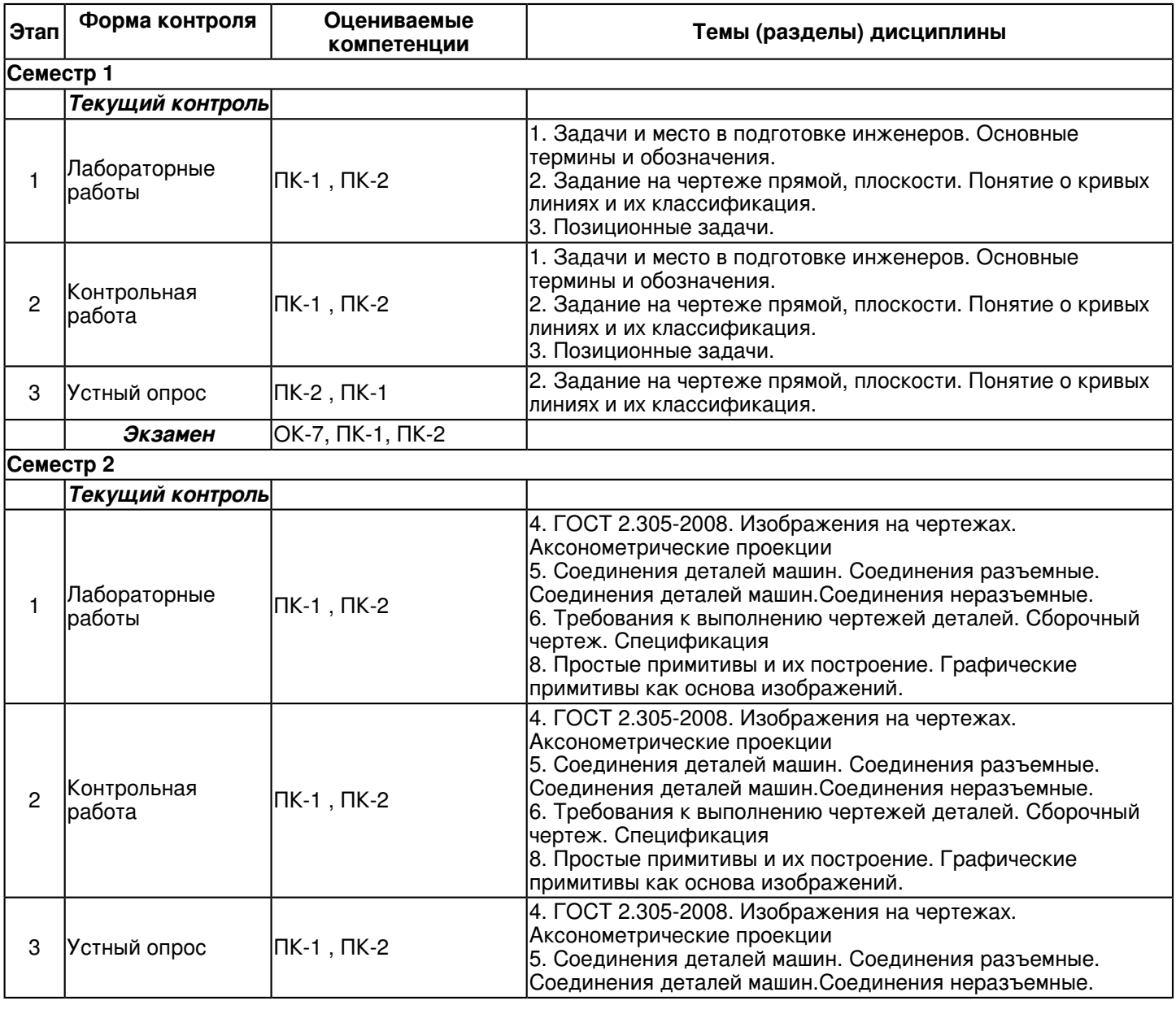

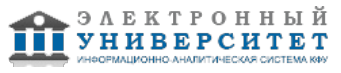

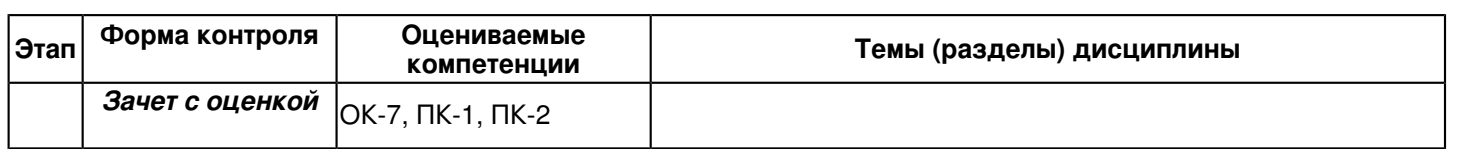

#### **6.2 Описание показателей и критериев оценивания компетенций на различных этапах их формирования, описание шкал оценивания**

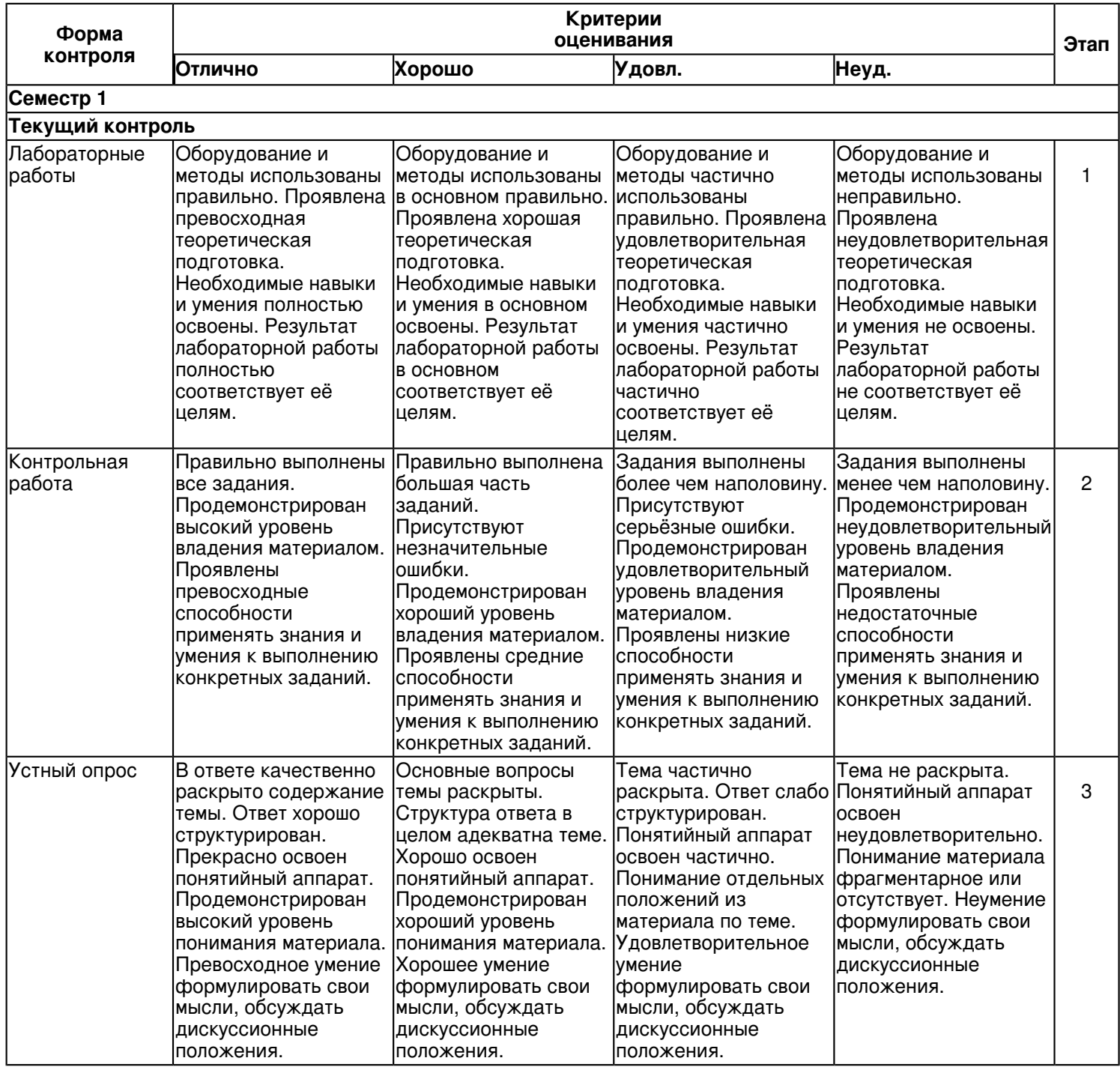

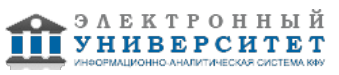

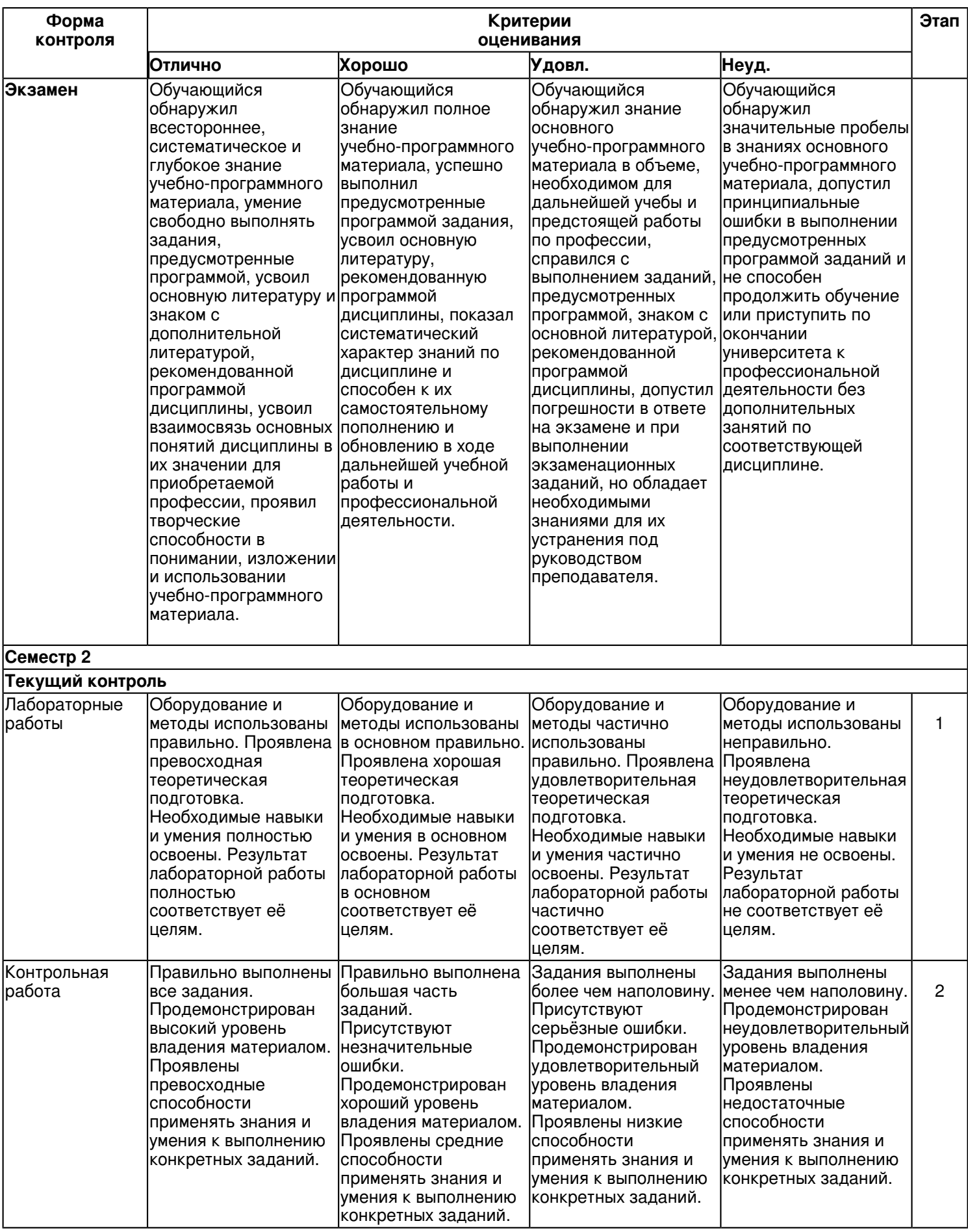

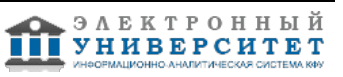

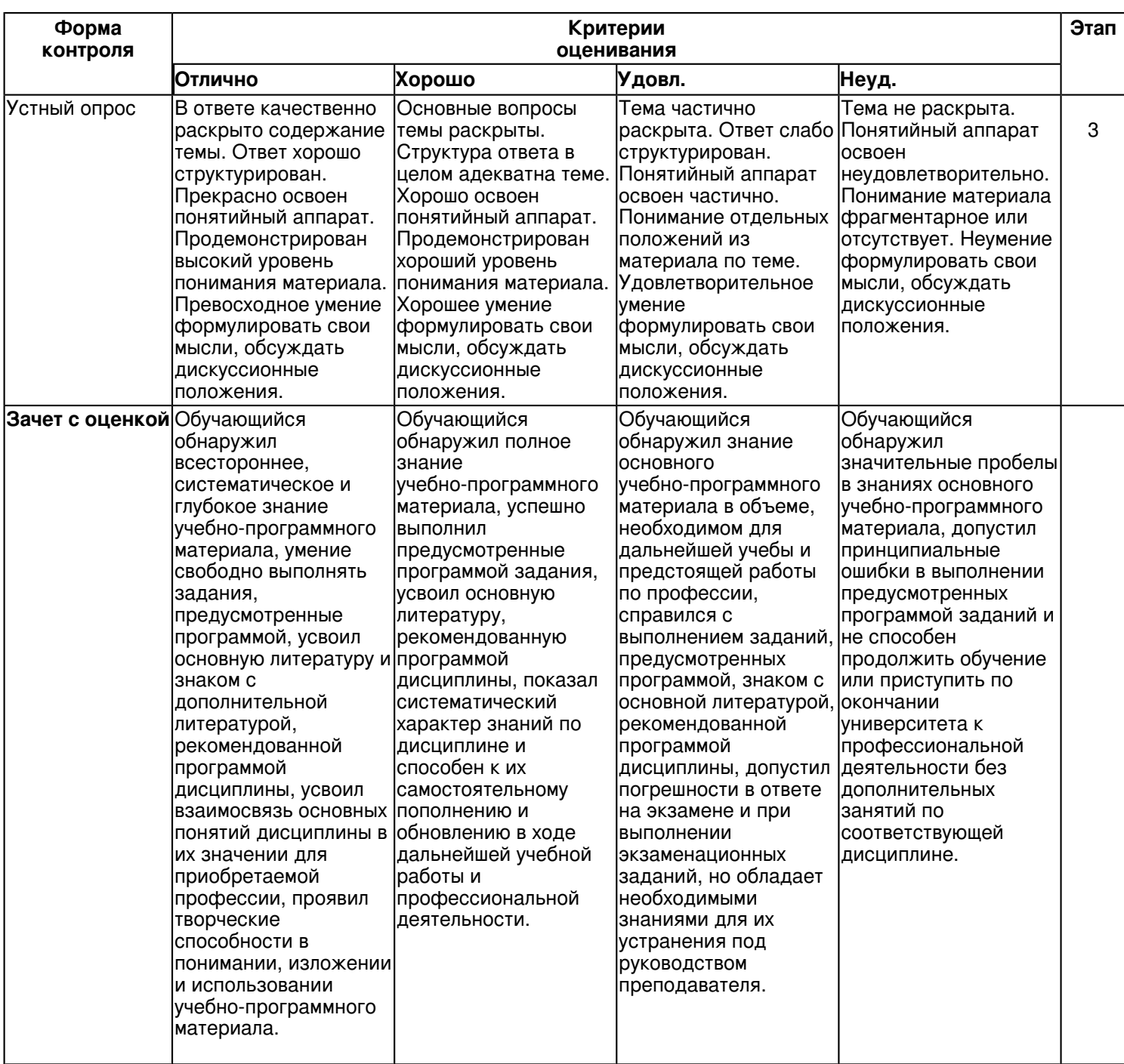

**6.3 Типовые контрольные задания или иные материалы, необходимые для оценки знаний, умений, навыков и (или) опыта деятельности, характеризующих этапы формирования компетенций в процессе освоения образовательной программы**

**Семестр 1**

**Текущий контроль**

 **1. Лабораторные работы**

Темы 1, 2, 3

Лабораторная работа 1.

Основные правила оформления чертежей.

- вычертить рамку и основную надпись формы 1 согласно ГОСТ 2.104-68;

- заполнить основную надпись чертежным шрифтом по ГОСТ 2.304 ? 81;

- выполнить задание на проведение различных типов линий согласно ГОСТ 2.303-68.Линии должны быть с

четкими и ровными краями, одинаковой толщины на всем протяжении. Все линии одного типа должны быть одной толщины.

Лабораторная работа 2. Проекции прямой линии.

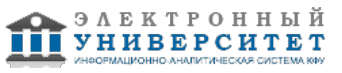

- построить проекции прямых AB, CD и EF по заданным координатам точек;

- определить положение прямых относительно плоскостей проекций;

- определить взаимное положение прямыхCD и EF.

Лабораторная работа 3.

Пересечение прямой с поверхностью. Задание:

По заданным координатам точек построить фронтальную и горизонтальную проекции поверхности и прямой MN.

- построить проекции точек пересечения прямой MN с поверхностью.

- определить видимость прямой относительно поверхности.

Лабораторная работа 4.

Способы преобразования чертежа. Метрические задачи.

Дано: координаты четырех вершинА, В, С и D .

Требуется: По заданным координатам вершин А, В, С и D

- построить горизонтальную и фронтальную проекции пирамиды.

- определить натуральную величину расстояния от указанной точки до соответствующей плоскости.

- определить натуральную величину двугранного угла при указанном ребре.

Лабораторная работа 5.

Задание:

-построить по двум заданным проекциям предмета (вид спереди и вид сверху) третью проекцию (вид слева). -выполнить для выявления внутренней формы предмета фронтальный и профильный разрезы в соответствии с требованиями ГОСТ 2.305-2008 совместив, разрез с видом.

-нанести на чертеже размерные линии и проставить необходимые размеры согласно ГОСТ 2.307-68. 7. Заполнить основную надпись по ГОСТ 2.104-2006, форма 1.

 **2. Контрольная работа**

Темы 1, 2, 3

Контрольная работа 1. Общие правила выполнения чертежей. "Шрифты чертежные".

Задание:

Упражнение 1.

Выполнить титульный лист установленного образца шрифтом -10, тип Б с углом наклона 750.

Задание оформить на формате А3 с основной надписью формы 1 по ГОСТ 2.104-2006.

Работа выполняется в карандаше.

Контрольная работа 2. Решение позиционных задач.

Упражнение 1.

Построить проекции линии пересечения двух плоскостей. Определить видимость.

Задание оформить на формате А3 (ГОСТ 2.301-68) с основной надписью формы 1 по ГОСТ 2.104-2006. Работа выполняется в карандаше.

Упражнение 2.

Построить проекции линии пересечения двух поверхностей. Определить видимость.

Задание оформить на формате А3 (ГОСТ 2.301-68) с основной надписью формы 1 по ГОСТ 2.104-2006. Вопросы

1. Какая линия получится при пересечении плоскости общего положения и фронтальной плоскости уровня?

2. Назовите основные этапы алгоритма решения задач по определению точки пересечения прямой с плоскостью общего положения.

3. В чём сущность способа конкурирующих точек для определения видимости прямой на плоскостях проекций при

определении точки пересечения её с плоскостью?

4. Назовите основные этапы алгоритма решения задач по определению линии пересечения двух плоскостей общего положения.

5. Каков принцип выбора вспомогательных секущих плоскостей при определении линии пересечения заданных плоскостей?

Контрольная работа 3. Поверхности. Проекции геометрических тел. Позиционные задачи. Линия среза.

Задание:Упражнение 1.

Построить проекции линии пересечения поверхности с проецирующей плоскостью. Задание оформить на формате А4 с основной надписью формы 1 по ГОСТ 2.104-2006. Работа

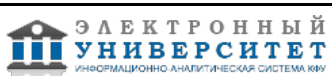

выполняется в карандаше.

Упражнение 2.

Вычертить по действительным размерам два изображения детали (главный вид и вид сверху), достроить вид слева и построить линии среза.

Задание оформить на формате А3 с основной надписью формы 1 по ГОСТ 2.104-2006. Работа выполняется в карандаше.

## **3. Устный опрос**

Тема 2

1. Прямая и обратная задача начертательной геометрии. Метод проекций, ортогональная проекция точки, обратимость чертежа.

2. Двухкартинный комплексный чертеж точки, его образование, понятия оси проекций, линии связи. Пример задания точки на комплексном чертеже.

3. Преобразование комплексного чертежа способом задания новой плоскости проекций, построения новой проекции точки по двум данным ее проекциям и новому направлению проецирования.

4. Профильная плоскость проекций. Трехкартинный чертеж точки.

5. Прямые общего положения и уровня. Примеры их задания на двухкартинном комплексном чертеже.

6. Проецирующие прямые, их названия, задание на чертеже. Конкурирующие точки.

7. Взаимное положение двух прямых. Приведите примеры задания различных пар прямых на чертеже.

8. Пересекающиеся, параллельные и скрещивающиеся прямые, их задание на комплексном чертеже.

9. Теорема о проецировании прямого угла. Приведите примеры использования.

10. Основные способы задания плоскости общего положения.

11. Плоскости частного положения. Проецирующие плоскости и плоскости уровня. Определения и примеры задания на комплексном чертеже.

12. Параллельные прямые и плоскости. Параллельные плоскости. Примеры их задания.

13.Определитель и закон образования поверхности.

14. Контурные линии поверхности. Крайние контурные линии поверхности. Очерк поверхности.

15. Образование линейчатых поверхностей. Приведите примеры известных вам линейчатых поверхностей.

16.Коническая и пирамидальная поверхности, формулы этих поверхностей и примеры задания на чертеже.

17. Цилиндрическая и призматические поверхности, формулы этих поверхностей и примеры задания на чертеже.

18. Винтовые поверхности.

19. Образование поверхностей вращения. Понятия параллели, экватора, горла и меридиана поверхности вращения.

20. Линейчатые поверхности вращения. Их образование, формулы, названия и примеры задания на чертеже.

21. Торовые поверхности. Их образование, формула и примеры элементарного и основного чертежей.

22. Что такое линия пересечения поверхностей?

23. По каким линиям пересекаются гранные поверхности?

24. По каким линиям пересекаются поверхности вращения?

25. Какой порядок имеет кривая линия пересечения поверхностей вращения?

26. Как строится линия пересечения, если обе поверхности проецирующие?

27. Где находится одна из проекций линии пересечения в случае, когда одна из пересекающихся плоскостей -проецирующая?

28. Как определяется видимость прямой линии, пересекающейся с плоскостью?

29. Сформулируйте общий алгоритм решения задачи пересечения прямой общего положения с плоскостью общего

положения.

30. В чем заключается способ вспомогательных секущих плоскостей, применяемый для построения линии пересечения плоскостей в обще случае?

31. Опишите общий графический алгоритм для построения линии пересечения поверхностей с помощью вспомогательных секущих плоскостей.

## **Экзамен**

Вопросы к экзамену:

1. Прямая и обратная задача начертательной геометрии. Метод проекций, ортогональная проекция точки, обратимость чертежа.

2. Двухкартинный комплексный чертеж точки, его образование, понятия оси проекций, линии связи. Пример задания точки на комплексном чертеже.

3. Преобразование комплексного чертежа способом задания новой плоскости проекций, построения новой проекции точки по двум данным ее проекциям и новому направлению проецирования.

4. Профильная плоскость проекций. Трехкартинный чертеж точки.

5. Прямые общего положения и уровня. Примеры их задания на двухкартинном комплексном чертеже.

6. Проецирующие прямые, их названия, задание на чертеже. Конкурирующие точки.

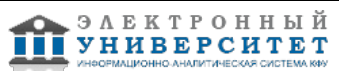

7. Взаимное положение двух прямых. Приведите примеры задания различных пар прямых на чертеже.

8. Пересекающиеся, параллельные и скрещивающиеся прямые, их задание на комплексном чертеже.

9. Теорема о проецировании прямого угла. Приведите примеры использования.

10. Основные способы задания плоскости общего положения.

11. Плоскости частного положения. Проецирующие плоскости и плоскости уровня. Определения и примеры задания на комплексном чертеже.

12. Параллельные прямые и плоскости. Параллельные плоскости. Примеры их задания.

13. Первая основная метрическая задача. Ее возможные постановки и примеры решения на чертеже.

14. Признак перпендикулярности прямой и плоскости и его использование при решении 1ОМЗ на чертеже. Приведите примеры.

15. Главные линии плоскости. Их определения и примеры построения на чертеже.

16. Основные задачи преобразования чертежа.

17. Преобразование прямой общего положения в проецирующую прямую способом задания новой плоскости проекций.

18. Расстояние от точки до плоскости, чем оно определяется и пространственный алгоритм решения этой задачи.

19. Геометрическое место точек пространства, равноудаленных от данной точки, от данной прямой, от данной плоскости.

20. Геометрическое место точек пространства, равноудаленных от сторон треугольника, от вершин треугольника. 21. Горизонтальная и фронтальная прямые, их определение и задание на комплексно чертеже.

22.Кинематческий способ образования поверхности. Образующая, направляющая, определитель и закон образования поверхности.

23. Структура формулы поверхности. Приведите примеры формул различных поверхностей.

24. Критерий заданности поверхности. Основная позиционная задача, ее возможные формулировки. Условие принадлежности точки поверхности.

25. Элементарный и основной чертежи поверхности. Пример задания любой поверхности элементарными и основными чертежами.

26. Контурные линии поверхности. Крайние контурные линии поверхности. Очерк поверхности.

27. Образование линейчатых поверхностей. Приведите примеры известных вам линейчатых поверхностей.

28. Коническая и пирамидальная поверхности, формулы этих поверхностей и примеры задания на чертеже.

29. Цилиндрическая и призматические поверхности, формулы этих поверхностей и примеры задания на чертеже.

Винтовые поверхности.

30. Решение основной позиционной задачи для линейчатых поверхностей. Алгоритм и примеры решения.

31. Образование поверхностей вращения. Понятия параллели, экватора, горла и меридиана поверхности вращения.

32.Линейчате поверхности вращения. Их образование, формулы, названия и примеры задания на чертеже.

33. Торовые поверхности. Их образование, формула и примеры элементарного и основного чертежей.

34. Проецирующие поверхности. Их названия, основные проекции и примеры задания на чертеже.

35. Главные позиционные задачи, их формулировка и возможные случаи расположения пересекающихся поверхностей.

36. Соосные поверхности вращения. Как они пересекаются между собой? Приведите пример.

37. Теорема Монжа. Приведите пример.

38. Линии, которые могут получаться при пересечении конической поверхности 2 ?го порядка плоскостью. Приведите пример.

39. В каком случае плоскость пересекает коническую поверхность по пересекающимся прямым? Привести пример.

40. Линии, которые могут получаться при пересечении цилиндрической поверхности вращения плоскостью. Привести пример.

**Семестр 2**

## **Текущий контроль**

## **1. Лабораторные работы**

Темы 4, 5, 6, 8

Лабораторная работа -1. Проекционное черчение

Задание:

Упражнение 1.

1. По двум заданным видам детали построить третий вид - вид слева.

2. Выполнить фронтальный и профильный разрезы в соответствии с требованиями ГОСТ 2.305-2008, совместив

их с соответствующими видами.

3. Нанести размеры.

Задание оформить на формате А3 с основной надписью формы 1 по ГОСТ 2.104-2006. Лабораторная работа

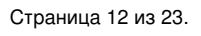

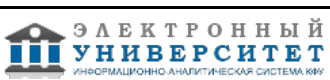

выполняется в среде AutoCAD.

Упражнение 2.

1. Для изображения внутреннего контура детали выполнить сложный (ступенчатый или ломаный) разрез, при этом

по выбранному положению секущих плоскостей ступенчатый разрез выполнить на месте одного из видов.

2. Оформить сложный разрез согласно ГОСТ 2.305-2008.

3. Нанести размеры.

Задание оформить на формате А3 с основной надписью формы 1 по ГОСТ 2.104-2006. Лабораторная работа выполняется в карандаше.

Вопросы:

1.Что называется разрезом?

2.Для чего применяются на чертежах разрезы?

3.Как указывают на чертеже положение секущих плоскостей при

обозначении разрезов?

4.Какую линию применяют для обозначения секущих плоскости?

5.Как указывается направление взгляда при выполнении разреза?

6.Какие буквенные надписи применяются для обозначения разрезов?

7.Какой разрез называется простым?

8.Какой разрез называется сложным?

9.Какой разрез называется наклонным?

10.Как разделяют разрезы в зависимости от числа секущих плоскостей?

11.Какие разрезы называются ломаными?

12.Какая условность применяется при выполнении сложных

ломаных разрезов?

13.Какие разрезы называются ступенчатыми?

14.Какие разрезы называются местными?

Лабораторная работа -2. Изображение конструктивных элементов соединения деталей.

Задание:

Выполнить сборочные чертежи резьбовых соединений крепежными деталями в соответствии с ГОСТ 2.311-68 и с

упрощенным изображением головок болтов и гаек по ГОСТ 2.315-68:

1. соединения деталей болтом и гайкой;

2. соединения деталей винтом;

3. соединения деталей шпилькой и гайкой.

Проставить необходимые размеры согласно стандартам. Нанести номера позиции деталей.

Задание выполняется на формате А3 в масштабе, выбранном в соответствии с ГОСТ 2.302-68.

Вопросы:

1.Какие существуют виды стандартных резьб?

2.Как классифицируют резьбы по назначению?

3.Назовите основные ходовые резьбы?

4.Назовите основные крепежные резьбы?

5.Какие профили резьб вы знаете?

6.Чем отлично изображение резьбы на стержне от изображения резьбы в отверстии?

7.Какова особенность обозначения резьбы с крупным и мелким шагом?

8.Какова особенность изображения и обозначения нестандартной прямоугольной резьбы на чертежах?

9.Из каких соображений вводят упрощенные изображения крепежных деталей на сборочных чертежах?

10.Как представляют упрощенные изображения болта, винта, гайки, шайбы и соединений винтом, болтом? Лабораторная работа -4. Рабочий чертёж детали

Задание:

Упражнение 1. Рабочий чертёж зубчатого колеса (шестерни).

1. Выполнить с натуры рабочий чертёж детали с типовым изображением зубчатого колеса.

2. Провести обмер детали, нанести размеры и другие необходимые параметры.

3. Заполнить таблицу параметров согласно ГОСТ 2.403-75.

4. Выполнить необходимые надписи, записать технические требования.

Задание оформить на формате А4 с основной надписью формы 1 по ГОСТ 2.104-2006. Лабораторная работа выполняется в карандаше.

Упражнение 2. Рабочий чертёж детали, ограниченной преимущественно поверхностями вращения (вал, ось, шток,

втулка и т.п.).

1. Выполнить с натуры чертёж детали, ограниченной преимущественно поверхностями вращения.

2. Провести обмер детали, нанести размеры и другие необходимые параметры.

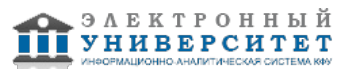

3. Выполнить необходимые надписи, записать технические требования.

Упражнение 3. Деталирование - выполнение по чертежу общего вида (или сборочному проектному) рабочего чертежа детали (корпус), входящей в состав сборочной единицы.

1. Выполнить необходимые изображения детали (виды, разрезы, сечения, выносные элементы), которые должны полностью задать конструкцию детали.

2. Нанести размеры.

3. Заполнить сведения о материале, из которого изготовлена деталь.

4. Указать необходимые технические требования.

Задание оформить на формате А4 или А3 с основной надписью формы 1 по ГОСТ 2.104-2006 (размеры формата

зависят от сложности конструкции). Лабораторная работа выполняется в карандаше. Вопросы:

1. Какое изделие называется деталью?

2. Какие требования предъявляются к рабочему чертежу детали?

3. Какие размеры называются справочными? Когда их применяют?

4. Особенности простановки размеров для деталей, выполненных литьем.

5. Условности и упрощения, применяемые на рабочих чертежах.

6. Где и как даются сведения о материале, из которого изготовлена деталь?

7. Государственные стандарты ЕСКД. Виды чертежей.

8. Сколько размеров должно быть на чертеже?

9. Какие размеры называются справочными?

10. Как и в каких единицах измерения указывают линейные и угловые размеры?

Лабораторная работа -5. Сборочный чертёж.

Задание:

1. Выполнить необходимые изображения изделия по заданному варианту.

2. Нанести номера позиций составных частей изделия согласно ГОСТ 2.109-73 "Основные требования к чертежам".

3. Проставить требуемые размеры согласно ГОСТ 2.109-73 "Основные требования к чертежам".

4. Составить спецификацию сборочной единицы.

Сборочный чертёж выполнить на формате А3 с основной надписью по ГОСТ 2.104-2006, форма 1.

Спецификацию выполнить на листе формат А4 с основной надписью по ГОСТ 2.104-2006, форма 2.

# Лабораторная работа выполняется в карандаше.

 **2. Контрольная работа**

Темы 4, 5, 6, 8

Контрольная работа -1. Соединение сварное.

Задание:

1. По данным варианта вычертить сборочный чертёж сварного соединения.

2. Обозначить сварной шов согласно ГОСТ 2.312-72.

3. Оформить чертёж сборочной единицы.

4. Составить спецификацию согласно ГОСТ 2.108-68, совместив со сборочным чертежом на формате А4. Задание оформить на формате А4 с основной надписью формы 1 по ГОСТ 2.104-2006. Работа выполняется в карандаше.

Вопросы:

1. Что понимается под сварным соединением и сварным швом

2. Какой способ сварки рекомендуется применить для нахлесточного соединения толстых стальных листов?

3. Какой вид неразъемного соединения стальных деталей имеет в настоящее время наибольшее распространение?

4. Какую форму (скос) необходимо придать кромкам листов толщиной 15 мм при стыковом шве?

5. К какому виду относится дуговая сварка?

6. Конструктивные элементы сварных соединений, выполняемых ручной дуговой сваркой.

7. Какие виды сварных швов применяются?

8. Какие типы сварных соединений Вы знаете?

9. Назовите формы разделки кромок сварных заготовок?

10. С какой целью выполняется разделка кромок?

Контрольная работа -2. Рабочий чертёж детали.

Задание:

Деталирование - выполнение по чертежу общего вида (или сборочному проектному) рабочих чертежей 2-х деталей, входящих в состав сборочной единицы (крышка, втулка, штуцер, пружина и т.п.).

1. Выполнить необходимые изображения детали (виды, разрезы, сечения, выносные элементы), которые должны полностью определить конструкцию детали.

2. Нанести размеры.

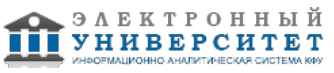

3. Заполнить сведения о материале, из которого изготовлена деталь.

4. Указать необходимые технические требования.

Задание оформить на формате А4 или А3 с основной надписью формы 1 по ГОСТ 2.104-2006 (размеры формата

зависят от сложности конструкции).

Работа выполняется в карандаше.

Вопросы:

- 1. Что называется, сборочной единицей?
- 2. Какова последовательность действий при деталировании?
- 3. Какие основные требования предъявляются к сборочному чертежу?
- 4. Как на сборочном чертеже изображают крайние положения перемещающихся деталей?
- 5. Каким должно быть количество изображений детали?
- 6. Какие элементы деталей в разрезах не штрихуют?
- 7. Каким требованиям должен соответствовать выбор главного изображения детали?
- 8. Как рекомендуется располагать детали, заготовки которых получают литьем?
- 9. Что называется чертежом детали согласно ГОСТ 2.102-68?
- 10. Что называется, позицией и какие требования предъявляются к размещению позиций на чертеже?
- 11. Как определяют истинные размеры деталей на сборочных чертежах?
- 12. Перечислите правила выполнения штриховки деталей в разрезах и сечениях на сборочных чертежах.

## **3. Устный опрос**

Темы 4, 5

- 1. Какое изображение называют видом?
- 2. Как называют виды, получаемые на основных плоскостях проекций
- 3. Какое изображение называют разрезом.
- 4. Как разделяют разрезы в зависимости от положения секущей плоскости относительно горизонтальной плоскости проекций?
- 5. На месте каких видов принято располагать горизонтальные, фронтальные и профильные разрезы
- 6. Как разделяют разрезы в зависимости от числа секущих плоскостей?
- 7. Какой разрез называется местным? Как он отделяется от вида?
- 8. Какое изображение называют сечением?
- 9. Какими линиями изображают контур наложенного сечения?
- 10. Как обозначают вынесенное сечение?
- 11. В каких случаях сечение следует заменять разрезом?
- 12. Как показывают на разрезе тонкие стенки типа ребер жесткости, если секущая плоскость направлена вдоль
- их длинной стороны?13. Какие детали при продольном разрезе показывают не рассеченными?

14. Под каким углом проводят наклонные параллельные линии штриховки к оси изображения или к линиям рамки чертежа?

15. Как выбирают направление линии штриховки и расстояние между ними для разных изображений

(разрезов,сечений) предмета?

Вопросы по теме 5:

1.Что называют резьбой?

- 2. Какими параметрами характеризуется любая резьба?
- 3. Как разделяют резьбы по назначению?
- 4. Перечислите крепежные резьбы. Какой профиль имеют крепежные резьбы?
- 5. Каково назначение трапецеидальной и упорной резьб?
- 6. На каком расстоянии допускается наносить сплошную тонкую линию от кон-тура при изображении резьбы?
- 8. Как изображают резьбу на стержне?
- 9. Как изображают резьбу в отверстии?
- 10. Как изображают границу резьбы на стержне и в отверстии?
- 11. Как изображают конец глухого резьбового отверстия?
- 12. Как изображают невидимую резьбу?
- 13. Как определить длину глухого резьбового отверстия для шпилечного соединения?
- 14. Как определить длину болта для болтового соединения?
- 15. Какой размер принимают в качестве номинального при обозначении резьб?
- 16. Как обозначают метрическую резьбу с крупным и мелким шагом?
- 17. Как обозначают трубную резьбу?
- 18. Как обозначают трапецеидальную и упорную резьбы?
- 19. Как обозначают левую резьбу всех стандартных резьб?

# **Зачет с оценкой**

Вопросы к зачету с оценкой:

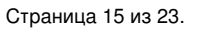

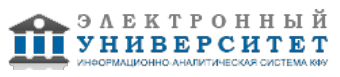

1. Предмет компьютерной графики. Основные понятия и типы компьютерной графики. Пользовательский интерфейс AutoCAD.

2. Возможности AutoCAD в области создания двухмерной и трехмерной графики.

3. Основы проектирования графических объектов средствами AutoCAD.

4. Пользовательский интерфейс м система команд ? рабочий экран, графическая область экрана, командная строка, система меню (падающее меню, экранное меню, контекстное меню), диалоговые окна, функции мыши и клавиатуры.

5. Новый чертеж. Сохранение выполненной работы (быстрое сохранение, автоматическое сохранение, сохранение в виде копирования с новым именем), открытие и закрытие чертежа, выход из графического редактора.

6. Создание файла чертежа. Работа с примитивами. Создание простого чертежа.

7. Средства организации чертежа.

8. Классификация команд с точки зрения выполняемых функций.

9. Классификация команд с точки зрения диалога с пользователем (привести примеры)

10. Настроечные средства (системные переменные, стили), шаблон и рабочие режимы, единицы измерения, чертежные границы.

11. Режимы рисования (шаг, вспомогательная сетка, ортогональный режим), объектная привязка, координатные системы.

12. Техника построений, общие свойства объектов (цвет, тип линии, толщина линий, стиль печати).

13. Построение односложных объектов ? точка, отрезок, прямая, дуга, круг.

14. Построение составных объектов ? полилиния, прямоугольник, многоугольник, эллипс, сплайн.

15. Перерисовка и регенерация. Перемещение и изменение величины изображения (простое перемещение изображения; масштабирование и перемещение изображения), сохранение видов, пространство модели и пространство листа (макет чертежа, видовые экраны).

16. Требования к линиям чертежа при создании слоев.

17. Определение блока. Общие сведения.

18. Принцип использования блоков.

19. Последовательность создания и сохранения блока.

20. Вставка блока в чертеж.

21. Простые блоки и блоки с атрибутами. Отличие. Внешние блоки.

22. Назначение динамической пользовательской панели.

23. Нанесение размеров.

24. Размерный стиль. Нанесение линейных размеров, размерных цепей и размеров от общей базы.

25. Нанесение радиальных и угловых размеров. Редактирование размеров.

26. Редактирование. Базовые инструменты. Выбор объектов. Расширенный набор инструментов редактирования.

27. Создание шаблона чертежа.

28. Работа с текстом. Основные понятия, создание текстовых объектов, формы.

29. Выбор и сортировка объектов. Средства выбора ? режимы выбора объектов, способы выбора объектов, выбор

объектов с помощью простого и расширенного фильтра.

30. Создание и использование блоков (создание блока, вставка блока в чертеж, вставка блока массивом, переопределение блоков).

31. Штриховка. Выполнение штриховки. Основные понятия, шаблоны штриховки, определение области для штриховки, стиль штриховки. Создание нового шаблона штриховки., редактирование штриховки.

32. Техника редактирования, использование буфера обмена, изменение положения объектов, изменение геометрии.

33. Размножение объектов и построения: копирование объектов, зеркальное отражение, Разметка линейного объекта на равные части, сопряжение линейных объектов, построение фасок.

34. Редактирование размеров: изменение свойств одного размера, изменение размеров одного стиля, изменение

текста и наклон выносных линий.

35. Изменение размеров вместе с изменением изделий (масштабирование, удлинение размеров до граничных кромок).

36. Введение в трехмерную графику. Основные представления (координатные системы и уровень).

Аксонометрические виды.

37. Формирование чертежей с использованием пространственного компьютерного моделирования в системе AutoCAD.

38. С помощью каких операций можно создать 3D модель? Перспективные виды (выбор главного луча, изменение

расстояния от точки цели до камеры, удаление невидимых линий, выход из команды.

39. Визуализация трехмерных объектов ? каркасный и теневой режимы, тонирование объектов, орбитальный режим.

40. Плоские объекты и поверхности. Трехмерные линейные объекты, придание двухмерным объектам высоты. Трехмерная грань.

41. Криволинейные поверхности (многоугольные сети, базовые поверхности, параллелепипед, призма, конус и цилиндр, сфера и тор).

42. Поверхности, задаваемые образующими и направляющими ? поверхности вращения, соединения, сдвига.

43. Твердотельные объекты. Область, создание области, взаимодействие областей. Особенности твердотельных объектов. Экранное представление тел. Построение твердотельных объектов.

44. Базовые тела: параллелепипед, шар, цилиндр, конус, треугольная призма, тор. Построение тел способом выдавливания. Построение тел способом вращения плоской фигуры.

45. Редактирование тел. Сечение и разрез. Примеры построения.

46. Принцип создания 3D модели с помощью кинематической операции.

47. Принцип создания 3D модели с помощью операции -по сечениям-.

#### **6.4 Методические материалы, определяющие процедуры оценивания знаний, умений, навыков и (или) опыта деятельности, характеризующих этапы формирования компетенций**

В КФУ действует балльно-рейтинговая система оценки знаний обучающихся. Суммарно по дисциплинe (модулю) можно получить максимум 100 баллов за семестр, из них текущая работа оценивается в 50 баллов, итоговая форма контроля - в 50 баллов.

Для зачёта:

56 баллов и более - "зачтено".

55 баллов и менее - "не зачтено".

Для экзамена:

86 баллов и более - "отлично".

71-85 баллов - "хорошо".

56-70 баллов - "удовлетворительно".

55 баллов и менее - "неудовлетворительно".

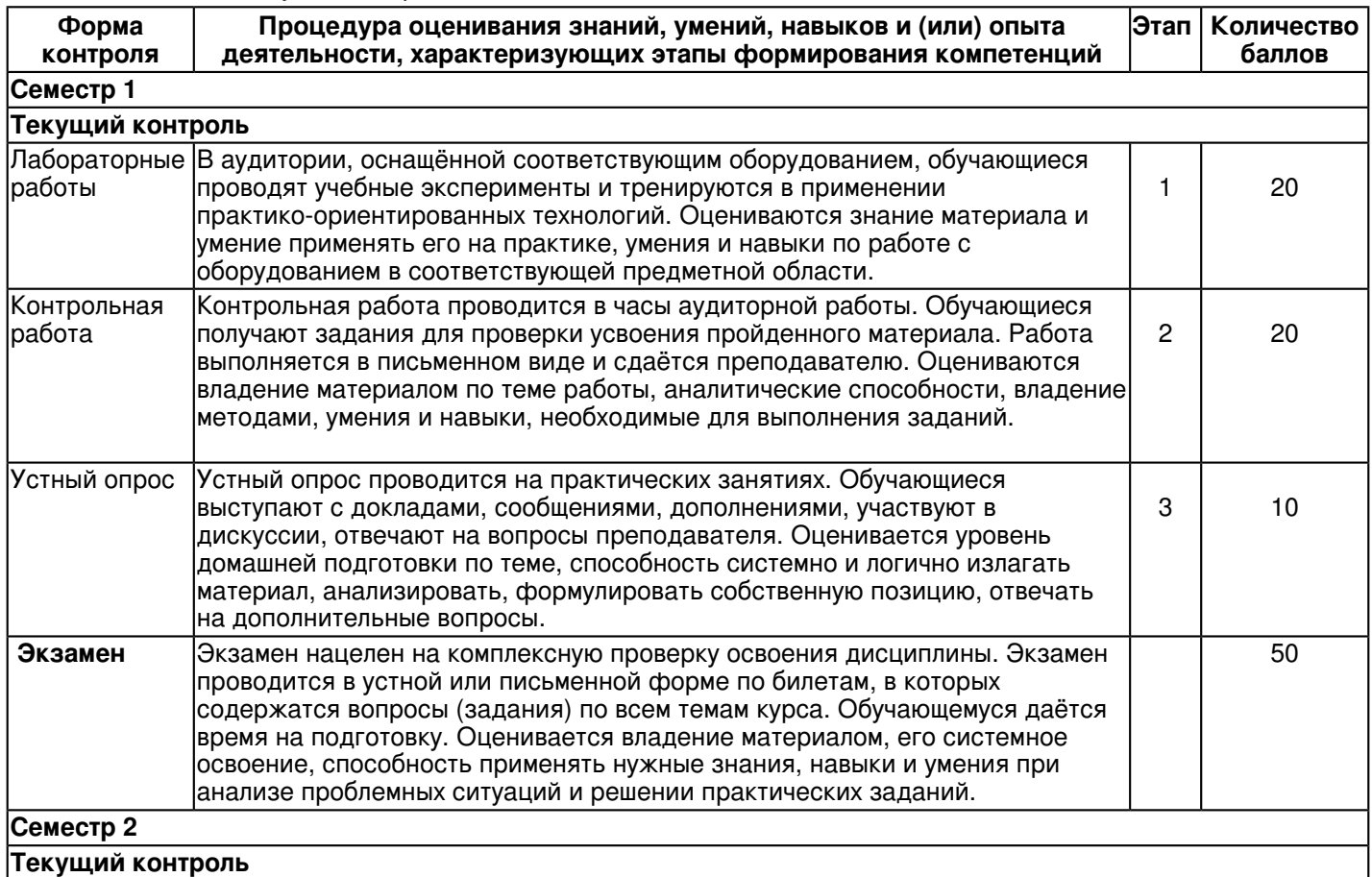

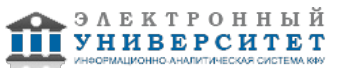

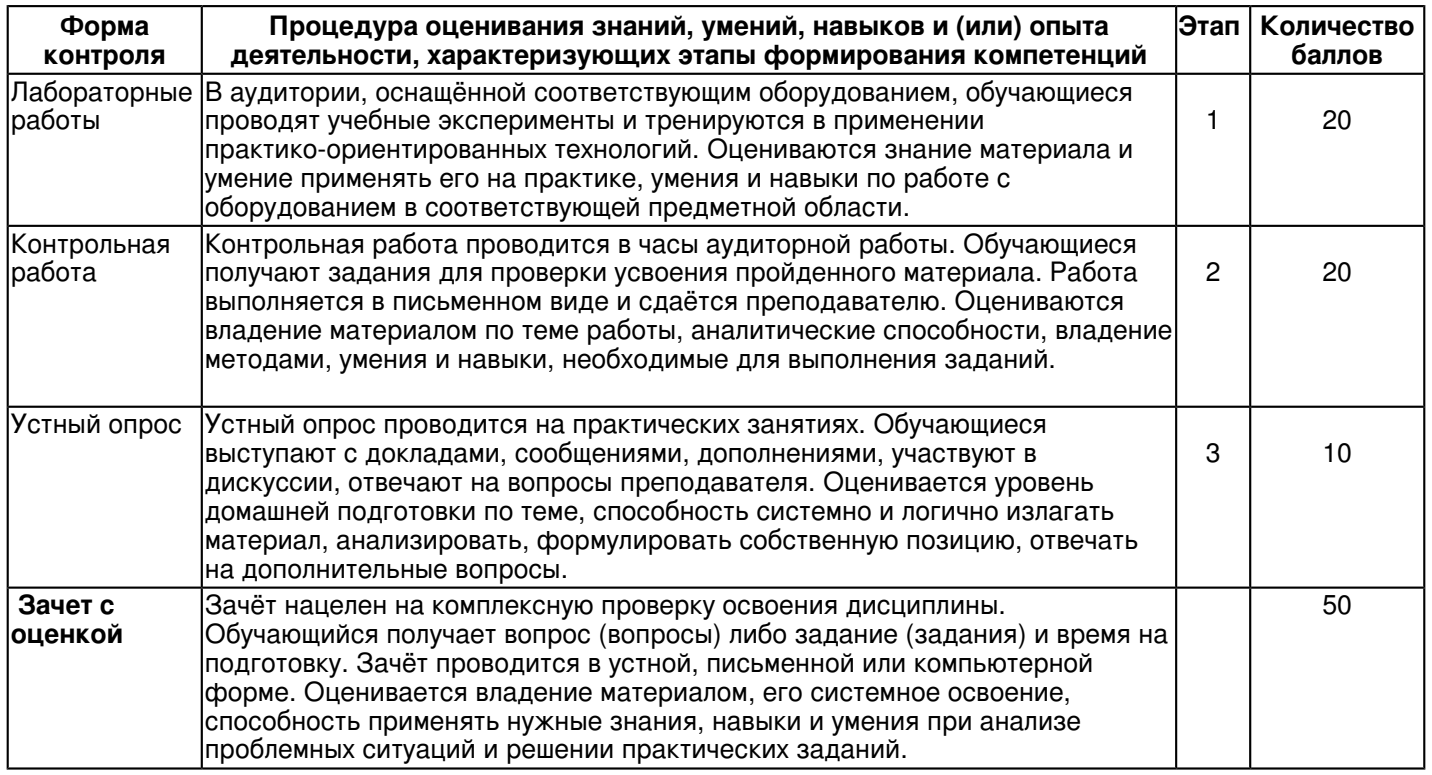

### **7. Перечень литературы, необходимой для освоения дисциплины (модуля)**

Освоение дисциплины (модуля) предполагает изучение основной и дополнительной учебной литературы. Литература может быть доступна обучающимся в одном из двух вариантов (либо в обоих из них):

- в электронном виде - через электронные библиотечные системы на основании заключенных КФУ договоров с правообладателями и предоставленных доступов НЧИ КФУ;

- в печатном виде - в фонде библиотеки Набережночелнинского института (филиала) КФУ. Обучающиеся получают учебную литературу на абонементе по читательским билетам в соответствии с правилами пользования библиотекой.

Электронные издания доступны дистанционно из любой точки при введении обучающимся своего логина и пароля от личного кабинета в системе "Электронный университет". При использовании печатных изданий библиотечный фонд должен быть укомплектован ими из расчета не менее 0,5 экземпляра (для обучающихся по ФГОС 3++ - не менее 0,25 экземпляра) каждого из изданий основной литературы и не менее 0,25 экземпляра дополнительной литературы на каждого обучающегося из числа лиц, одновременно осваивающих данную дисциплину.

Перечень основной и дополнительной учебной литературы, необходимой для освоения дисциплины (модуля), находится в Приложении 2 к рабочей программе дисциплины. Он подлежит обновлению при изменении условий договоров КФУ с правообладателями электронных изданий и при изменении комплектования фондов библиотеки Набережночелнинского института (филиала) КФУ.

#### **8. Перечень ресурсов информационно-телекоммуникационной сети "Интернет", необходимых для освоения дисциплины (модуля)**

Адонкина Е. В. Начертательная геометрия и Инженерная графика. Мультимедийное сопровождение лекций http://ng.sibstrin.ru/adonkina/ng/page/sod.htm

Вольхин К.А. Начертательная геометрия: электронные лекции для студентов -

http://ng.sibstrin.ru/wolchin/umm/l\_ng/ng/

Единая система конструкторской документации [Электронный ресурс] - http://www.g-ost.ru/003/002/

#### **9. Методические указания для обучающихся по освоению дисциплины (модуля)**

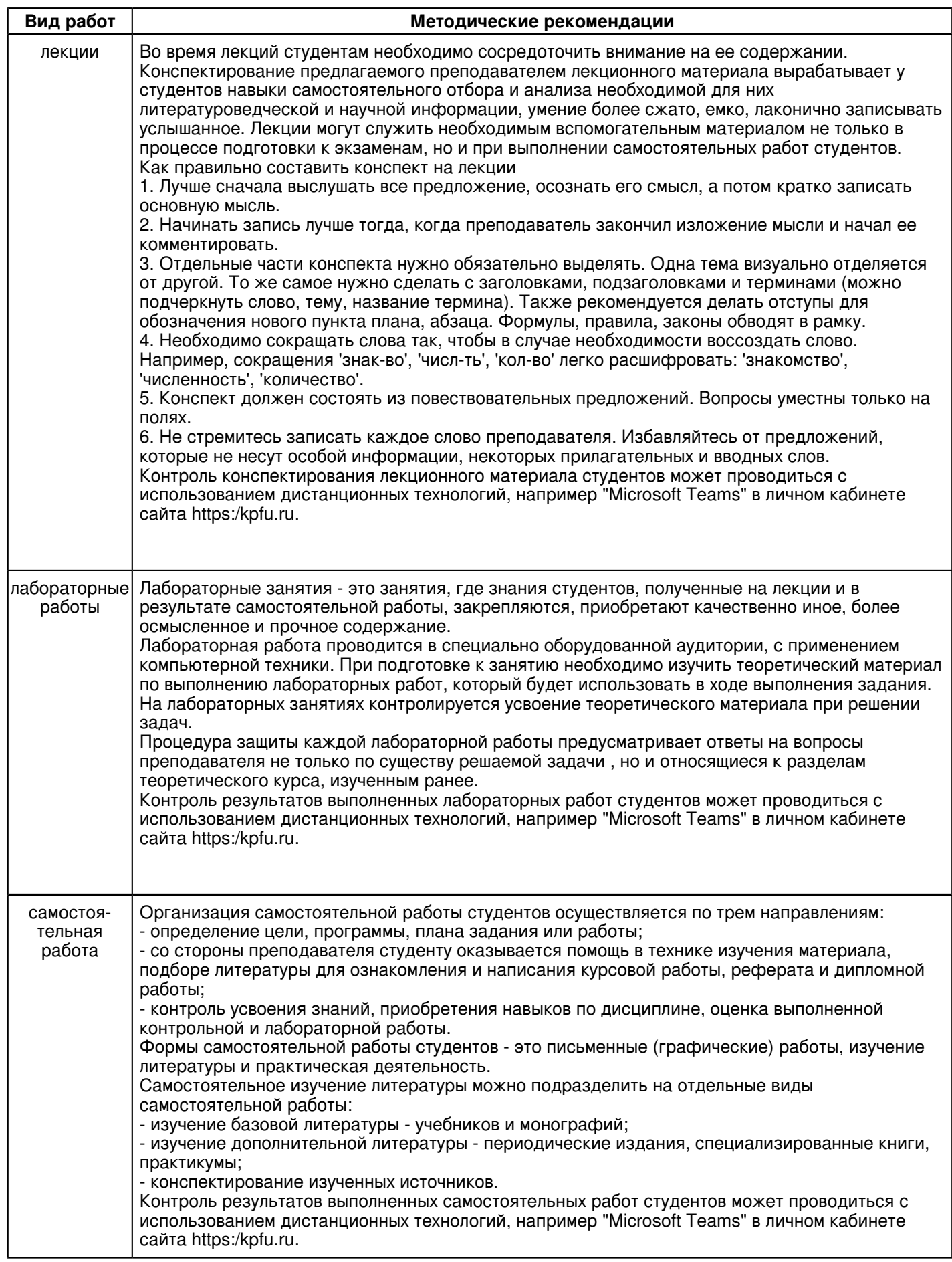

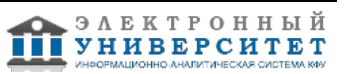

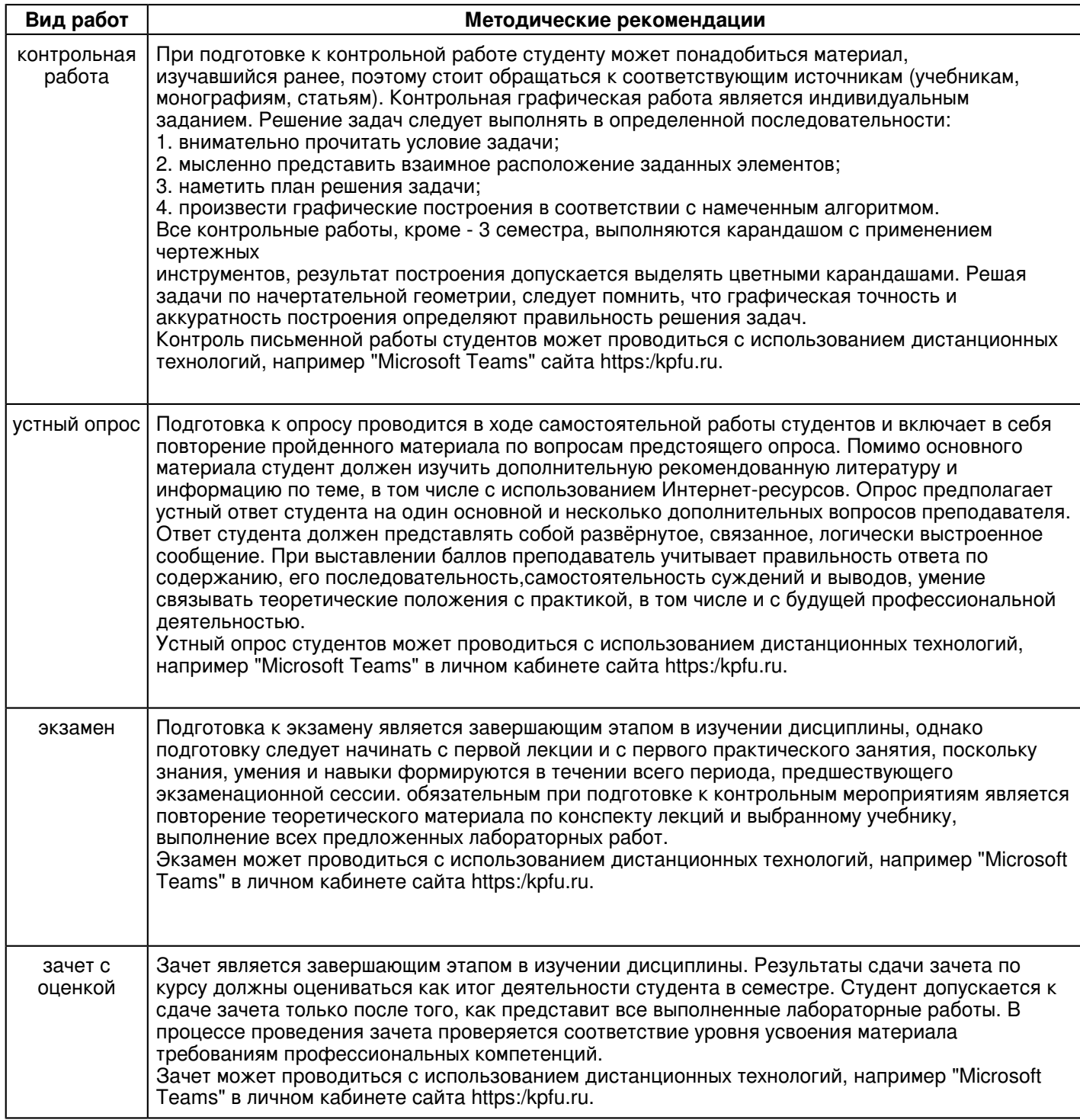

#### **10. Перечень информационных технологий, используемых при осуществлении образовательного процесса по дисциплинe (модулю), включая перечень программного обеспечения и информационных справочных систем (при необходимости)**

Перечень информационных технологий, используемых при осуществлении образовательного процесса по дисциплине (модулю), включая перечень программного обеспечения и информационных справочных систем, представлен в Приложении 3 к рабочей программе дисциплины (модуля).

## **11. Описание материально-технической базы, необходимой для осуществления образовательного процесса по дисциплинe (модулю)**

Материально-техническое обеспечение образовательного процесса по дисциплине (модулю) включает в себя следующие компоненты:

Помещения для самостоятельной работы обучающихся, укомплектованные специализированной мебелью (столы и стулья) и оснащенные компьютерной техникой с возможностью подключения к сети "Интернет" и обеспечением доступа в электронную информационно-образовательную среду КФУ.

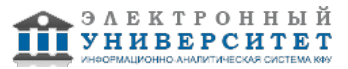

Учебные аудитории для контактной работы с преподавателем, укомплектованные специализированной мебелью (столы и стулья).

Компьютер и принтер для распечатки раздаточных материалов.

Мультимедийная аудитория.

Компьютерный класс.

#### **12. Средства адаптации преподавания дисциплины к потребностям обучающихся инвалидов и лиц с ограниченными возможностями здоровья**

При необходимости в образовательном процессе применяются следующие методы и технологии, облегчающие восприятие информации обучающимися инвалидами и лицами с ограниченными возможностями здоровья: - создание текстовой версии любого нетекстового контента для его возможного преобразования в альтернативные формы, удобные для различных пользователей;

- создание контента, который можно представить в различных видах без потери данных или структуры, предусмотреть возможность масштабирования текста и изображений без потери качества, предусмотреть доступность управления контентом с клавиатуры;

- создание возможностей для обучающихся воспринимать одну и ту же информацию из разных источников например, так, чтобы лица с нарушениями слуха получали информацию визуально, с нарушениями зрения аудиально;

- применение программных средств, обеспечивающих возможность освоения навыков и умений, формируемых дисциплиной, за счёт альтернативных способов, в том числе виртуальных лабораторий и симуляционных технологий;

- применение дистанционных образовательных технологий для передачи информации, организации различных форм интерактивной контактной работы обучающегося с преподавателем, в том числе вебинаров, которые могут быть использованы для проведения виртуальных лекций с возможностью взаимодействия всех участников дистанционного обучения, проведения семинаров, выступления с докладами и защиты выполненных работ, проведения тренингов, организации коллективной работы;

- применение дистанционных образовательных технологий для организации форм текущего и промежуточного контроля;

- увеличение продолжительности сдачи обучающимся инвалидом или лицом с ограниченными возможностями здоровья форм промежуточной аттестации по отношению к установленной продолжительности их сдачи:

- продолжительности сдачи зачёта или экзамена, проводимого в письменной форме, - не более чем на 90 минут;

- продолжительности подготовки обучающегося к ответу на зачёте или экзамене, проводимом в устной форме, - не более чем на 20 минут;

- продолжительности выступления обучающегося при защите курсовой работы - не более чем на 15 минут.

Программа составлена в соответствии с требованиями ФГОС ВО и учебным планом по направлению 23.03.03 "Эксплуатация транспортно-технологических машин и комплексов" и профилю подготовки "Автомобильный сервис".

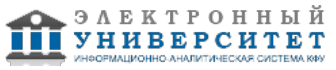

*Приложение 2 к рабочей программе дисциплины (модуля) Б1.Б.12 Начертательная геометрия и инженерная графика*

## **Перечень литературы, необходимой для освоения дисциплины (модуля)**

Направление подготовки: 23.03.03 - Эксплуатация транспортно-технологических машин и комплексов

Профиль подготовки: Автомобильный сервис

Квалификация выпускника: бакалавр

Форма обучения: заочное

Язык обучения: русский

Год начала обучения по образовательной программе: 2016

#### **Основная литература:**

1.Дергач, В. В. Начертательная геометрия [Электронный ресурс]: Учеб. пособие / В. В. Дергач, А. К. Толстихин, И.Г. Борисенко. - 3-е изд., перераб. и доп. - Красноярск: Сиб. федер. ун-т, 2011. - 144 с. - ISBN 978-5-7638-2230-4.

- Режим доступа: http://znanium.com/catalog/product/441077

2.Инженерная и компьютерная графика: Учебное пособие / Большаков В.П., Тозик В.Т., Чагина А.В. -СПб:БХВ-Петербург, 2013. - 288 с. ISBN 978-5-9775-0422-5 - Режим доступа: http://znanium.com/catalog/product/941020

3.Фролов С. А. Начертательная геометрия [Текст]: учебник для вузов / С. А. Фролов. - 3-е изд., перераб. и доп.Москва: ИНФРА-М, 2012. 285 с: ил., схемы. (Высшее образование - Бакалавриат) Гриф МО. В пер. Библиогр.: с.281. ISBN 978-5-16-001849-2: 210-00 (80 экз)

#### **Дополнительная литература:**

1.Начертательная геометрия. Инженерная и компьютерная графика в задачах и примерах [Текст]: учебное пособие для вузов / П. Н. Учаев [и др.]; под ред. П. Н. Учаева. Старый Оскол: ТНТ, 2011. - 288 с.: ил., чертежи. (Тонкие наукоемкие технологии). Доп. МО. В пер. Библиогр.: с. 287. ISBN 978-5-94178-228-4: 403-00. (29 экз) 2. Зеленый П.В. Начертательная геометрия.: Учебное пособие / П.В. Зеленый, Е.И. Белякова; Под ред. П.В.Зеленого. - 3-e изд., испр. - М.: НИЦ Инфра-М; Мн.: Нов. знание, 2013. - 265 с.: ил.; 70x100 1/16. - (Высшееобразование). (п) ISBN 978-5-16-005063-8 - [Электронная библиотечная система 'Знаниум'. Режим

доступа: http://znanium.com/catalog/product/371055]

3. Дегтярев В. М. Инженерная и компьютерная графика [Текст]: учебник для вузов / В. М. Дегтярев, В. П.Затыльникова. Москва: Академия, 2010. - 240 с.: ил., табл. (Высшее профессиональное образование) (Радиотехника). В пер. Библиогр.: с. 236. ISBN 978-5-7695-4089-9: 393-80. (60 экз)

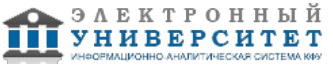

*Приложение 3 к рабочей программе дисциплины (модуля) Б1.Б.12 Начертательная геометрия и инженерная графика*

#### **Перечень информационных технологий, используемых для освоения дисциплины (модуля), включая перечень программного обеспечения и информационных справочных систем**

Направление подготовки: 23.03.03 - Эксплуатация транспортно-технологических машин и комплексов

Профиль подготовки: Автомобильный сервис

Квалификация выпускника: бакалавр

Форма обучения: заочное

Язык обучения: русский

Год начала обучения по образовательной программе: 2016

Освоение дисциплины (модуля) предполагает использование следующего программного обеспечения и информационно-справочных систем:

Операционная система Microsoft Windows 7 Профессиональная или Windows XP (Volume License) Пакет офисного программного обеспечения Microsoft Office 365 или Microsoft Office Professional plus 2010 Браузер Mozilla Firefox

Браузер Google Chrome

Adobe Reader XI или Adobe Acrobat Reader DC

Kaspersky Endpoint Security для Windows

Учебно-методическая литература для данной дисциплины имеется в наличии в электронно-библиотечной системе "ZNANIUM.COM", доступ к которой предоставлен обучающимся. ЭБС "ZNANIUM.COM" содержит произведения крупнейших российских учёных, руководителей государственных органов, преподавателей ведущих вузов страны, высококвалифицированных специалистов в различных сферах бизнеса. Фонд библиотеки сформирован с учетом всех изменений образовательных стандартов и включает учебники, учебные пособия, учебно-методические комплексы, монографии, авторефераты, диссертации, энциклопедии, словари и справочники, законодательно-нормативные документы, специальные периодические издания и издания, выпускаемые издательствами вузов. В настоящее время ЭБС ZNANIUM.COM соответствует всем требованиям федеральных государственных образовательных стандартов высшего образования (ФГОС ВО) нового поколения.

Учебно-методическая литература для данной дисциплины имеется в наличии в электронно-библиотечной системе Издательства "Лань" , доступ к которой предоставлен обучающимся. ЭБС Издательства "Лань" включает в себя электронные версии книг издательства "Лань" и других ведущих издательств учебной литературы, а также электронные версии периодических изданий по естественным, техническим и гуманитарным наукам. ЭБС Издательства "Лань" обеспечивает доступ к научной, учебной литературе и научным периодическим изданиям по максимальному количеству профильных направлений с соблюдением всех авторских и смежных прав.

Учебно-методическая литература для данной дисциплины имеется в наличии в электронно-библиотечной системе "Консультант студента", доступ к которой предоставлен обучающимся. Многопрофильный образовательный ресурс "Консультант студента" является электронной библиотечной системой (ЭБС), предоставляющей доступ через сеть Интернет к учебной литературе и дополнительным материалам, приобретенным на основании прямых договоров с правообладателями. Полностью соответствует требованиям федеральных государственных образовательных стандартов высшего образования к комплектованию библиотек, в том числе электронных, в части формирования фондов основной и дополнительной литературы.

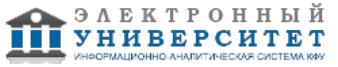